## *Tipler Physics Problem 2-61*

 A passenger is running at her maximum velocity of 8 m/s to catch a train. When she is a distance d from the nearest entry to the train, the train starts from rest with a constant acceleration  $a = 1.0 \text{ m/s}^2$ away from her.

**(a)** If d = 30 m and the passenger keeps running, will she be able to jump onto the train? (Assume she is not Michael Jordan's sister … she probably doesn't have to run for trains!)

**(b)** Carefully sketch the position function  $x(t)$  for the train, choosing  $x = 0$  at  $t = 0$ . On the same graph sketch x(t) for the passenger for various initial separation distances d, including d = 30m and the critical separation distance  $d_c$  such that she just catches the train. Use Mathematica if you can.

**(c)** For the critical separation distance, what is the speed of the train when the passenger catches it? What is the train's average speed for the time interval from t = 0 until she catches it?

Using the kinematics equations for the passenger & train gives

$$
ln[2] = \mathbf{x}_p = \mathbf{v}_p * \mathbf{t}_{\text{catch}};
$$
  

$$
\mathbf{x}_t = \mathbf{d}_o + \mathbf{v}_{it} \mathbf{t}_{\text{catch}} + \frac{1}{2} \mathbf{a}_t \mathbf{t}_{\text{catch}}^2;
$$

To find  $t_{\text{catch}}$  equate  $x_p$  to  $x_{\text{train}}$  and get a quadratic:

$$
ln[4] = \text{Solve}\left[\mathbf{v}_{p} * \mathbf{t}_{\text{catch}} = \mathbf{d}_{o} + \mathbf{v}_{it} \ \mathbf{t}_{\text{catch}} + \frac{1}{2} \ \mathbf{a}_{\text{train}} \ \mathbf{t}_{\text{catch}}^{2}, \ \mathbf{t}_{\text{catch}}\right]
$$
\n
$$
Out[4] = \left\{ \left\{ \mathbf{t}_{\text{catch}} \rightarrow \frac{-2 \ \mathbf{v}_{it} - \sqrt{-8 \ \mathbf{a}_{\text{train}}} \ \mathbf{d}_{o} + \left(2 \ \mathbf{v}_{it} - 2 \ \mathbf{v}_{p}\right)^{2} + 2 \ \mathbf{v}_{p}}{2 \ \mathbf{a}_{\text{train}} \right\}, \ \left\{ \mathbf{t}_{\text{catch}} \rightarrow \frac{-2 \ \mathbf{v}_{it} + \sqrt{-8 \ \mathbf{a}_{\text{train}}} \ \mathbf{d}_{o} + \left(2 \ \mathbf{v}_{it} - 2 \ \mathbf{v}_{p}\right)^{2} + 2 \ \mathbf{v}_{p}}{2 \ \mathbf{a}_{\text{train}} \right\} \right\}
$$

The numerical values (in mks) give the two values of the catch time in seconds to make sure they're equal and find out their values.

```
In[5]:= do = 30;
                v_p = 8;v_{it} = 0;a_t = 1;\text{NSolve}\left[\mathbf{v}_{\text{p}} * \mathbf{t}_{\text{catch}}\right] = \mathbf{d}_{\text{o}} + \mathbf{v}_{\text{it}}\ \mathbf{t}_{\text{catch}} + \frac{1}{2}\frac{1}{2} a<sub>t</sub> t<sub>catch</sub><sup>2</sup>, t<sub>catch</sub><sup>1</sup>
Out[9]=\{\{t_{catch} \rightarrow 6.\},\{t_{catch} \rightarrow 10.\}\}\
```
To plot the motions of the passenger and train, redefine them in terms of  $t$ , not  $t_{\text{catch}}$  and evaluate each at both possibilites of  $t_{\text{catch}}$ .

```
ln[10] = x<sub>pass</sub> = v<sub>p</sub> * t;
            x<sub>train</sub> = d<sub>o</sub> + v<sub>it</sub> t + \frac{1}{2}\frac{1}{2} a<sub>t</sub> t<sup>2</sup>;
In[12]:= t<sub>low</sub> = 6;
           t_{\text{high}} = 10;
           \mathbf{x}_{\text{passlow}} = \mathbf{v}_{\text{p}} \star \mathbf{t}_{\text{low}}\mathbf{x}_{\text{trainlow}} = \mathbf{d}_{\text{o}} + \mathbf{v}_{\text{it}} \ \mathbf{t}_{\text{low}} + \frac{1}{\epsilon}\frac{1}{2} a<sub>t</sub> t<sub>low</sub><sup>2</sup>
           \mathbf{x}_{\text{passhigh}} = \mathbf{v}_{\text{p}} \star \mathbf{t}_{\text{high}}x<sub>trainhigh</sub> = d_o + v_{it} t_{high} + \frac{1}{a}\frac{1}{2} a<sub>t</sub> t<sub>high</sub><sup>2</sup>
Out[14]= 48
Out[15]= 48
Out[16]= 80
Out[17]= 80
In[17]:= pPassenger = Plot@xpass, 8t, 0, 13<, TextStyle →
                  8FontFamily → Helvetica, FontSize → 12, FontColor −> RGBColor@0, 0.5, 0D<,
                GridLines \rightarrow { {6, 10}, {\mathbf{x}_{passlow}, \mathbf{x}_{passhigh}} },
                Ticks → {{2, 4, {6, "t_{low}"}}, 8, {10, "t<sub>high</sub>"}, 12},
                    810, 20, 30, 848, "xlow"<, 60, 880, "xhigh"<, 90, 100<<,
               PlotPoints → 500, PlotStyle → 8RGBColor@0, 0.5, 0D<, PlotRange → All,
               PlotLabel → "Passenger's Motion"Passenger's Motion
```
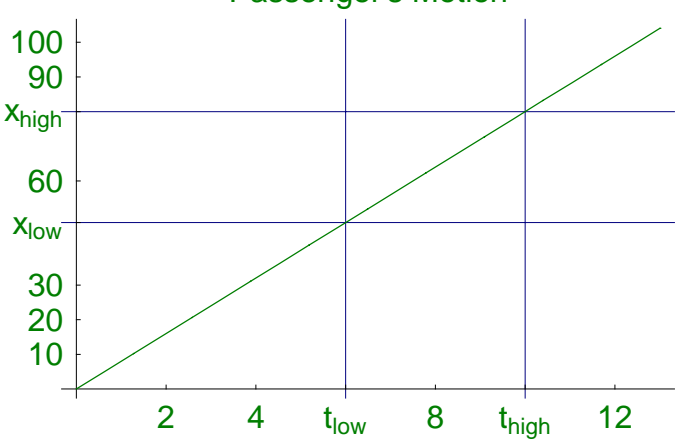

```
In[18] = pTrain = Plot \left[x_{train} \cup \{t, 0, 13\} \cup \{x_{test} \cup t\} \rightarrow \{t, 0, 13\} \cup \{x_{test} \cup t\}8FontFamily → Helvetica, FontSize → 12, FontColor −> RGBColor@0, 0, 0.5D<,
          GridLines \rightarrow {{6, 10}, {\mathbf{x}_{\text{passlow}}, \mathbf{x}_{\text{passhigh}}}},
           Ticks → {{0, 2, 4, {6, "t<sub>low</sub>"}, 8, {10, "t<sub>high</sub>"}, 12},
              80, 10, 20, 30, 848, "xlow"<, 60, 880, "xhigh"<, 90, 100<<,
          PlotPoints → 500, PlotStyle → 8RGBColor@0, 0, 0.5D<,
          PlotRange → {{0, 13}, {0, 100}},
          PlotLabel → "Train's Motion"
```
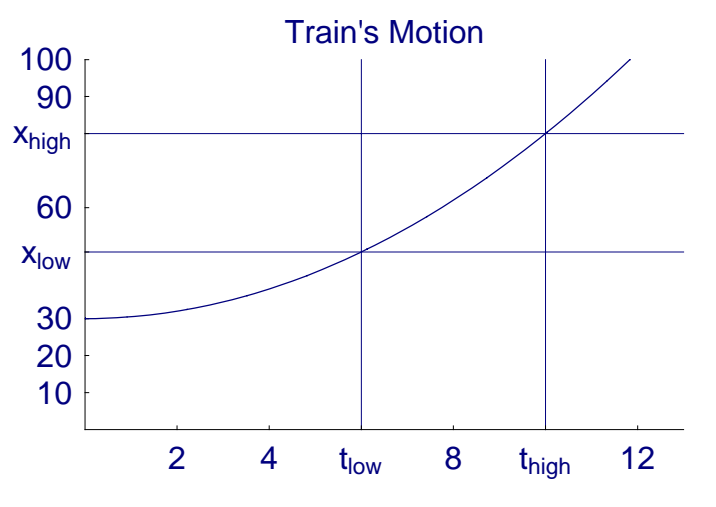

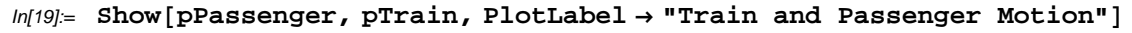

2 4 t<sub>low</sub> 8 t<sub>high</sub> 12 10 20 30  $X$ <sub>low</sub> 60 xhigh 90 100 Train and Passenger Motion

```
In[20]:= pPassengerZoom = Plot@xpass, 8t, 4.9, 11.3<, TextStyle →
          8FontFamily → Helvetica, FontSize → 12, FontColor −> RGBColor@0, 0.5, 0D<,
         GridLines \rightarrow { {6, 10}, {\mathbf{x}_{\text{passlow}}, \mathbf{x}_{\text{passhigh}}} },
         Ticks → 885, 86, "tlow"<, 7, 8, 9, 810, "thigh"<, 11<,
           840, 848, "xlow"<, 60, 70, 880, "xhigh"<, 90<<,
        PlotPoints → 500, PlotStyle → 8RGBColor@0, 0.5, 0D<, PlotRange → All,
        PlotLabel → "Passenger's Motion Zoom"D
```
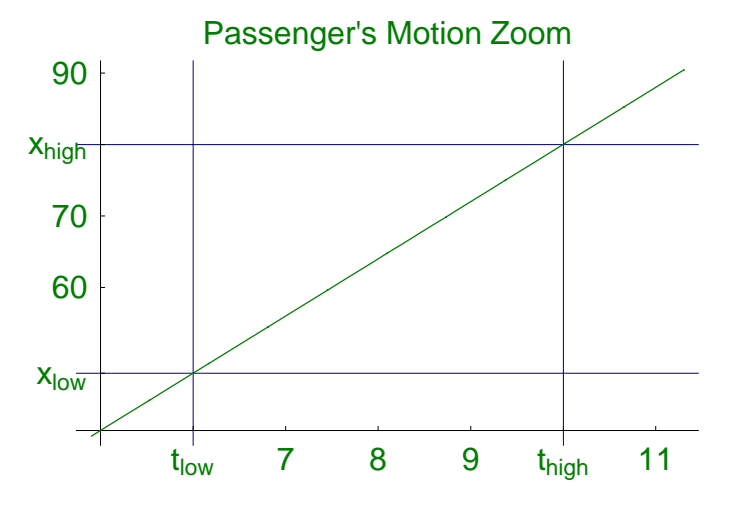

```
ln[21] = pTrainZoom = Plot [\mathbf{x}_{train}, \{\mathbf{t}, 4.9, 11.3}, TextStyle →
           8FontFamily → Helvetica, FontSize → 12, FontColor −> RGBColor@0, 0, 0.5D<,
          GridLines \rightarrow {{6, 10}, {\mathbf{x}_{\text{passlow}}, \mathbf{x}_{\text{passhigh}}}},
          Ticks → {{5, {6, "t<sub>low</sub>"}, 7, 8, 9, {10, "t<sub>high</sub>"}, 11},
             840, 848, "xlow"<, 60, 70, 880, "xhigh"<, 90, 100<<,
          PlotPoints \rightarrow 500, PlotStyle \rightarrow \{RGBColor[0, 0, 0.5]\},
          PlotRange → { {5, 11.3}, {40, 90}},
          PlotLabel → "Train's Motion Zoom"
```
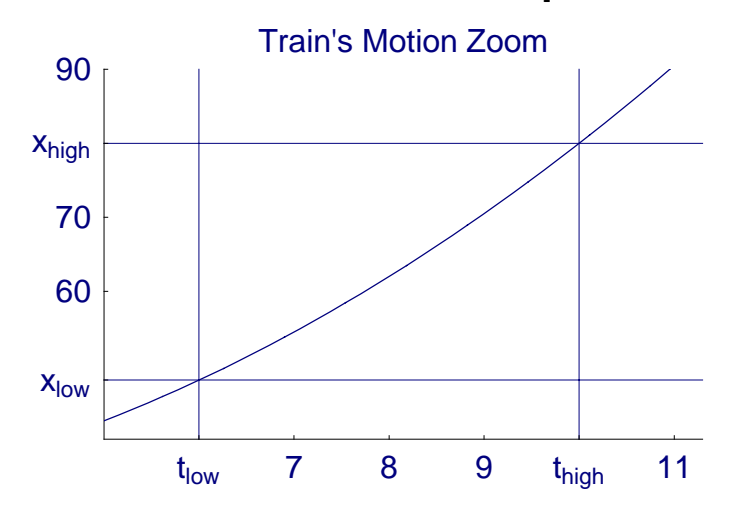

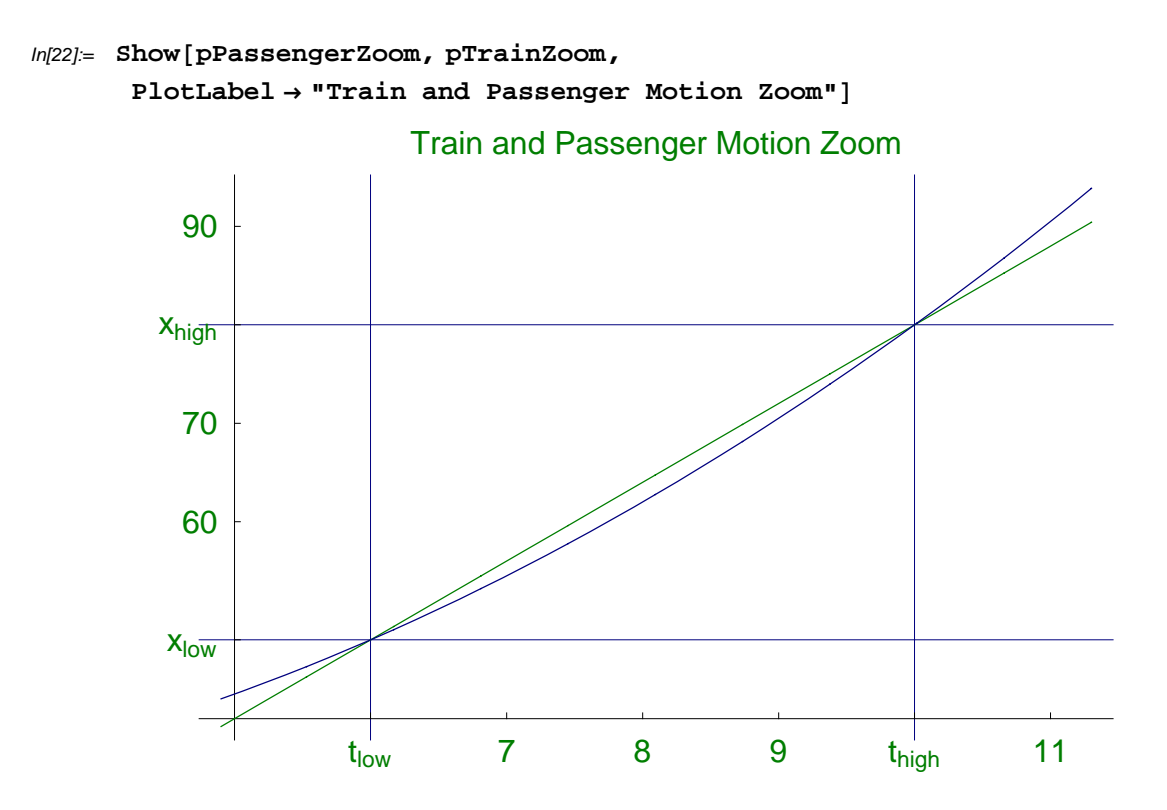

To find the critical distance, where the passenger just catches the train, set the radical in the quadratic to zero and find  $d_c$ .

```
In[18]:= QuadRad = \sqrt{v_p^2 - 2a_t d_c}NSolve[Quadrad = 0, d_c]Out[18]= \sqrt{64 - 2 d_c}Out[19]= { {d<sub>c</sub> → 32. } }
In[20]:=
          d_c = 32;\texttt{tcrit} = \sqrt{\frac{2 * d_c}{a_t}}Out[21]= 8
```
Plot the Train's motion for different initial disances and superimpose it on the passenger's motion

$$
ln[22] = \text{dist} + \mathbf{v}_{it} \mathbf{t} + \frac{1}{2} \mathbf{a}_t \mathbf{t}^2
$$

$$
\mathbf{v}_{it} = 0;
$$

$$
\mathbf{a}_t = 1;
$$

$$
Out[22] = \text{dist} + \frac{t^2}{2}
$$

*In[28]*≔ **pTrain30** = **Plot**[30 +  $\frac{t^2}{2}$ , {t, 4.9, 11.3}, TextStyle → **<sup>8</sup>FontFamily <sup>→</sup> Helvetica, FontSize <sup>→</sup> 12, FontColor −> RGBColor@0, 0, 0.5D<,** GridLines  $\rightarrow$  { {6, 10}, { $\mathbf{x}_{\text{passlow}}$ ,  $\mathbf{x}_{\text{passhigh}}$ } }, **Ticks <sup>→</sup> <sup>88</sup>5, <sup>8</sup>6, "tlow"<, 7, 8, 9, <sup>8</sup>10, "thigh"<, 11<, <sup>8</sup>40, <sup>8</sup>48, "xlow"<, 60, 70, <sup>8</sup>80, "xhigh"<, 90, 100<<, PlotRange <sup>→</sup> <sup>88</sup>5, 11.3<, <sup>8</sup>40, 90<<,**  $PlotPoints \rightarrow 500$ ,  $PlotStyle \rightarrow \{RGBColor[0, 0, 0.5]\}$ ,  $P$ **lotLabel**  $\rightarrow$  **"Train's Motion d** =  $30m$ **"**  $t<sub>low</sub>$  7 8 9  $t<sub>high</sub>$  11 Xlow 60 70 **X**high 90 Train's Motion  $d = 30m$ *In[29]*≔ **pTrain15** = **Plot** $\left[15 + \frac{t^2}{2}, \{t, 4.9, 11.3\} \right)$ , TextStyle → **<sup>8</sup>FontFamily <sup>→</sup> Helvetica, FontSize <sup>→</sup> 12, FontColor −> RGBColor@0, 0, 1D<,** GridLines  $\rightarrow$  {{6, 10}, { $\mathbf{x}_{\text{passlow}}$ ,  $\mathbf{x}_{\text{passhigh}}$ }}, **Ticks <sup>→</sup> <sup>88</sup>5, <sup>8</sup>6, "tlow"<, 7, 8, 9, <sup>8</sup>10, "thigh"<, 11<, <sup>8</sup>40, <sup>8</sup>48, "xlow"<, 60, 70, <sup>8</sup>80, "xhigh"<, 90, 100<<, PlotRange <sup>→</sup> <sup>88</sup>5, 11.3<, <sup>8</sup>40, 90<<,**  $PlotPoints \rightarrow 500$ ,  $PlotStyle \rightarrow \{RGBColor[0, 0, 1]\}$ ,  $P$ **lotLabel**  $\rightarrow$  "Train's Motion d = 15m" t<sub>low</sub> 7 8 9 t<sub>high</sub> 11  $x_{\text{low}}$ 60 70 xhigh 90 Train's Motion  $d = 15m$ 

 $ln[30] =$  **pTrain45** = **Plot**[45 +  $\frac{t^2}{2}$ , {t, 4.9, 11.3}, TextStyle → **<sup>8</sup>FontFamily <sup>→</sup> Helvetica, FontSize <sup>→</sup> 12, FontColor −> RGBColor@1, 0, 0D<,** GridLines  $\rightarrow$  { {6, 10}, { $\mathbf{x}_{\text{passlow}}$ ,  $\mathbf{x}_{\text{passhigh}}$ } }, **Ticks <sup>→</sup> <sup>88</sup>5, <sup>8</sup>6, "tlow"<, 7, 8, 9, <sup>8</sup>10, "thigh"<, 11<, <sup>8</sup>40, <sup>8</sup>48, "xlow"<, 60, 70, <sup>8</sup>80, "xhigh"<, 90, 100<<, PlotRange <sup>→</sup> <sup>88</sup>5, 11.3<, <sup>8</sup>40, 90<<,**  $PlotPoints \rightarrow 500$ ,  $PlotStyle \rightarrow \{RGBColor[1, 0, 0]\}$ ,  $P$ lotLabel  $\rightarrow$  "Train's Motion d =  $45m$ "  $t<sub>low</sub>$  7 8 9  $t<sub>high</sub>$  11 Xlow 60 70 xhigh 90 Train's Motion  $d = 45m$ *In[31]*≔ **pTrain32** = **Plot** $\left[32 + \frac{t^2}{2}\right)$ ,  $\{t, 4.9, 11.3\}$ , TextStyle → **<sup>8</sup>FontFamily <sup>→</sup> Helvetica, FontSize <sup>→</sup> 12, FontColor −> RGBColor@1, 0, 1D<,** GridLines  $\rightarrow$  {{6, 10}, { $\mathbf{x}_{\text{passlow}}$ ,  $\mathbf{x}_{\text{passhigh}}$ }}, **Ticks <sup>→</sup> <sup>88</sup>5, <sup>8</sup>6, "tlow"<, 7, 8, 9, <sup>8</sup>10, "thigh"<, 11<, <sup>8</sup>40, <sup>8</sup>48, "xlow"<, 60, 70, <sup>8</sup>80, "xhigh"<, 90, 100<<, PlotRange <sup>→</sup> <sup>88</sup>5, 11.3<, <sup>8</sup>40, 90<<,**  $PlotPoints \rightarrow 500$ ,  $PlotStyle \rightarrow \{RGBColor[1, 0, 1]\}$ ,  $P$ **lotLabel**  $\rightarrow$  "Train's Motion d =  $32m$ " t<sub>low</sub> 7 8 9 t<sub>high</sub> 11 X<sub>low</sub> 60 70 xhigh 90 Train's Motion  $d = 32m$ 

*In[34]:=* **Show@pPassengerZoom, pTrain30, pTrain45, pTrain32, pTrain15, PlotLabel → "Train and Passenger Motion Different Initial Separations"**]

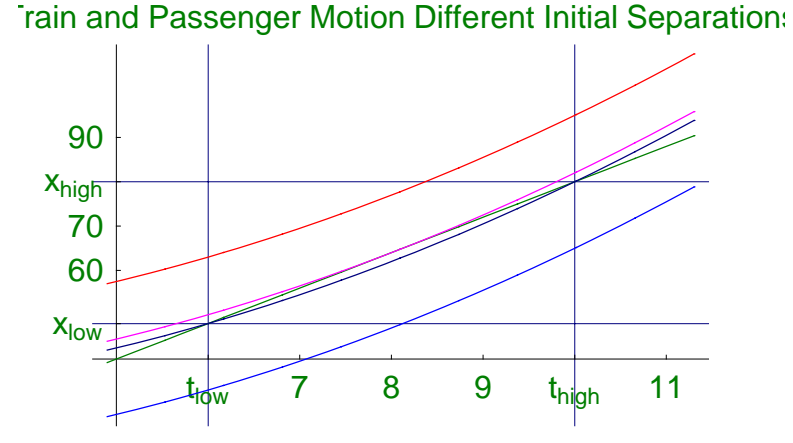

7 7.5 8 8.5 9

60

65

```
In[53]:= pPassengerZoomZoom = Plot@xpass, 8t, 6.5, 9.5<, TextStyle →
         8FontFamily → Helvetica, FontSize → 12, FontColor −> RGBColor@0, 0.5, 0D<,
       Ticks → {{6.5, 7, 7.5, 8, 8.5, 9}, {60, 65, 70, 75, 80, 85}},
       AxesOrigin → 86.5, 52<,
       PlotPoints → 500, PlotStyle → 8RGBColor@0, 0.5, 0D<,
       PlotRange → { {6.5, 9.5} , {52, 76}}PlotLabel → "Passenger's Motion Zoom Zoom"D
        70
        75
                 Passenger's Motion Zoom Zoom
```
8

*In[60]*:= **pTrain32ZoomZoom = Plot** $\left[32 + \frac{t^2}{2}$ , {t, 6.5, 9.5}, TextStyle →

**<sup>8</sup>FontFamily <sup>→</sup> Helvetica, FontSize <sup>→</sup> 12, FontColor −> RGBColor@1, 0, 1D<, Ticks <sup>→</sup> <sup>88</sup>6, 7, 8, 9<, <sup>8</sup>60, 70<<, AxesOrigin <sup>→</sup> <sup>8</sup>6.5, 52<,**  $Plotkange → { {6.5, 9.5} , {52, 76}}$  $PlotPoints \rightarrow 500$ ,  $PlotStyle \rightarrow \{RGBColor[1, 0, 1]\}$ ,  $PlotLabel \rightarrow "Train's Motion d = 32m Zoom Zoom"$ 

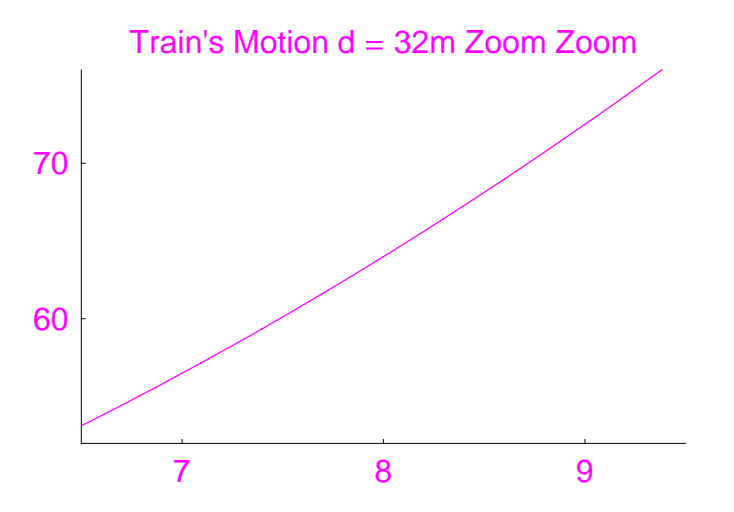

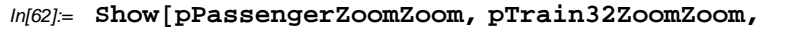

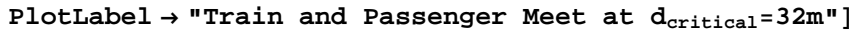

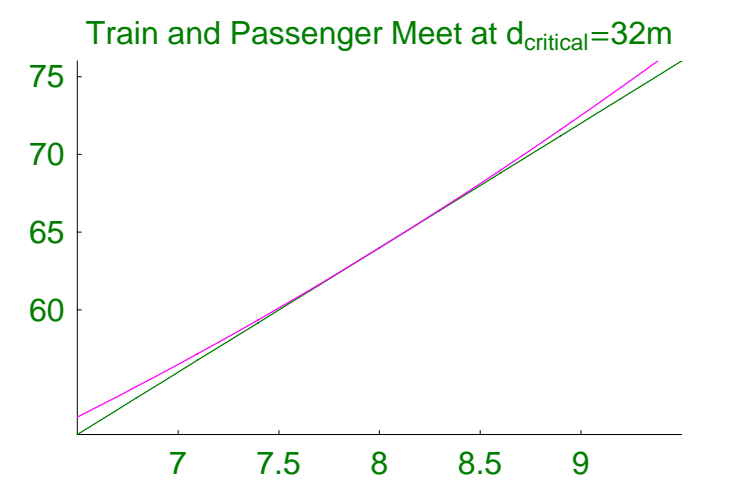

Find the velocity of the train when the passenger catches it at the critical distance and the average speed of the train from the start to this point

 $In [29] =$   $V_{train} = V_{it} + a_t$  tcrit  $v \text{average} = \frac{v_{\text{train}} + v_{\text{it}}}{2}$ *Out[29]=* 8 *Out[30]=* 4